## **Recommended Order of** *Bring Your Own* **Device Classes**

**Android Tablet & Smartphone**

*Devices will NOT be provided.*

## **iPad & iPhone**

*Devices will NOT be provided.*

## **Bring Your Own: iPad and iPhone Basics I** Learn basic features of iPads and iPhones, use the touchscreen, connect to Wi-Fi, use apps and the App Store. **Bring Your Own: iPad and iPhone Basics II** Explore the basics of using the virtual keyboard and Internet browser. **Bring Your Own: iPad and iPhone Basics III**  Explore common apps and settings including Calendar, Contacts, Maps and Location Services. **Bring Your Own: Android Basics I** Learn basic features of Android tablets and smartphones, use the touchscreen, connect to Wi-Fi, use apps and explore Google settings. **Bring Your Own: Android Basics II** Explore the basics of using the virtual keyboard, installing apps and the Internet browser. **Bring Your Own: Android Basics III** Explore common apps and settings including Accounts, Google Calendar, Contacts, Google Maps and more. **Bring Your Own: iPad and iPhone Camera and Photos**  Learn the basics of the Camera and Photo apps; taking pictures using different modes and editing them. **Bring Your Own: Smartphone Calling and Texting** Explore the basic features of your iPhone or Android phone; including calling, texting, and voicemail.

*Patrons may bring their own device or observe. Devices will not be provided.*

Call **314-994-3300**, go to **www.slcl.org/events** or visit your local branch for schedule, complete descriptions or to register. All classes are FREE.

Program sites are accessible. Upon two weeks' notice, accommodations will be made for persons with disabilities.

**More Device Classes**

*Devices will NOT be provided.*

## **Bring Your Own: Windows 10 Basics I** Navigate and manage apps and explore the Start menu and taskbar with your laptop computer. **eMedia (Digital Media) Bring Your Own** eReader, laptop, tablet or smartphone and learn about SLCL's free digital media collections. *Students will also need a valid library card and PIN as well as access to their email and/ or other accounts.* • eBooks and Audiobooks with Libby by **OverDrive Bring Your Own: Windows 10 Basics II** Learn about settings, files, and how to personalize Windows 10 with your laptop computer.

- eBooks, Audiobooks, Movies, Music and More with Hoopla
- Movies with Kanopy
- eMagazines with Flipster and Libby

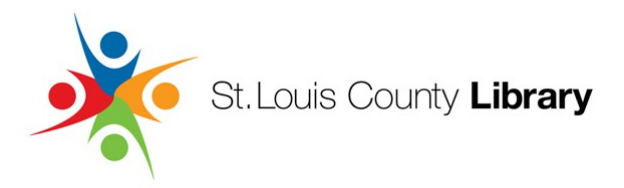